фио: Игнатенко Виталий Иванович<br>Полушаеть Продектор до **МИНИСТЕРСТВО НАУКИ И ВЫСШЕГО Образо**вания Российской Федерации Дата подписания: 20.03.2023ФеЯеральное государственное бюджетное образовательное учреждение высшего образования а49ае343аf5448d45d7e3e1e499659da8109ba78<br>«Норильский государственный индустриальный институт» Документ подписан простой электронной подписью Информация о владельце: Должность: Проректор по образовательной деятельности и молодежной политике Уникальный программный ключ:

(ЗГУ)

УТВЕРЖДАЮ Проректор по УиВР

\_\_\_\_\_\_\_\_\_\_Стеклянников В.Ю.

# **Основы автоматизированного конструирования подъемно-транспортных, строительных и дорожных машин**

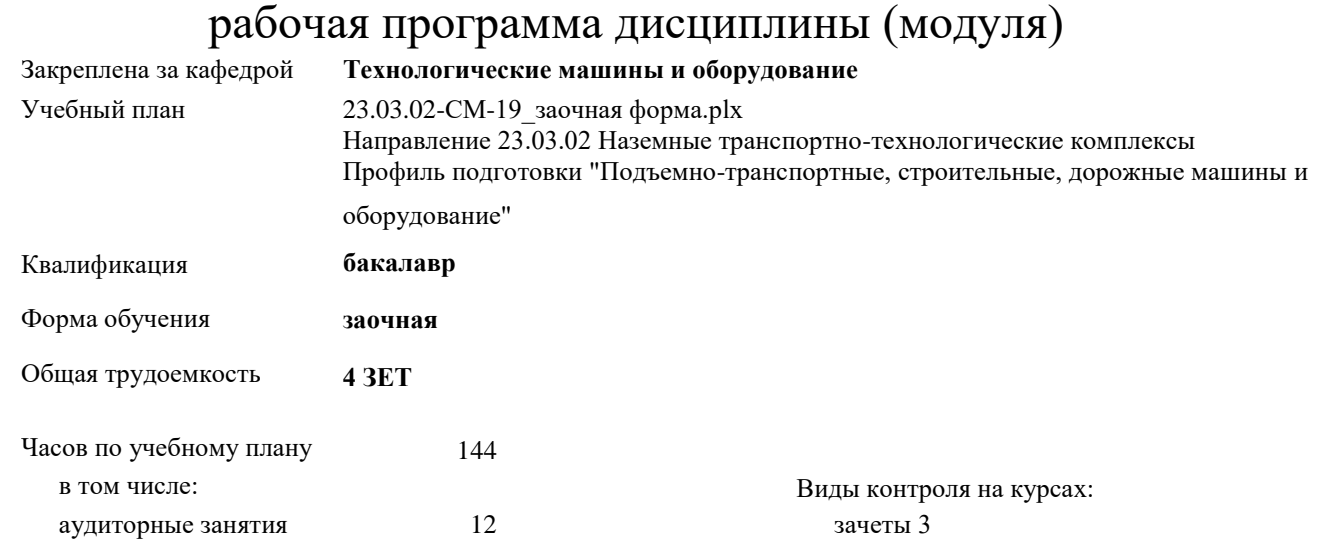

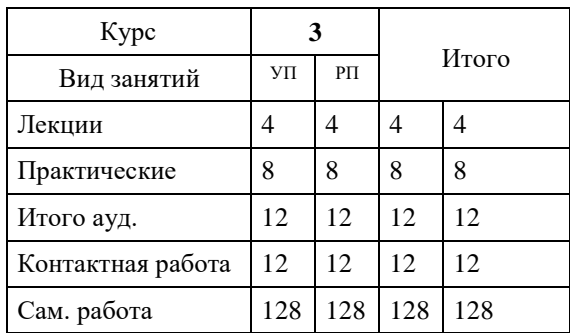

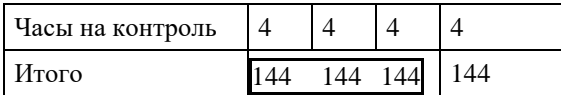

самостоятельная работа 128 часов на

контроль 4 **Распределение часов** 

#### **дисциплины по курсам**

Программу составил(и): *доцент А.Я.* 

*Сарафанова \_\_\_\_\_\_\_\_\_\_\_\_\_\_\_\_\_\_\_*

Рабочая программа дисциплины

#### **Основы автоматизированного конструирования подъемно-транспортных, строительных и дорожных машин**

разработана в соответствии с ФГОС:

Федеральный государственный образовательный стандарт высшего образования по направлению подготовки 23.03.02 Наземные транспортно-технологические комплексы (уровень бакалавриата) (приказ Минобрнауки России от 06.03.2015г. №162)

Рабочая программа одобрена на заседании кафедры **Технологические машины и оборудование**

Протокол от г. № Срок действия программы: уч.г. Зав. кафедрой к.т.н., доцент С.С.Пилипенко

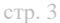

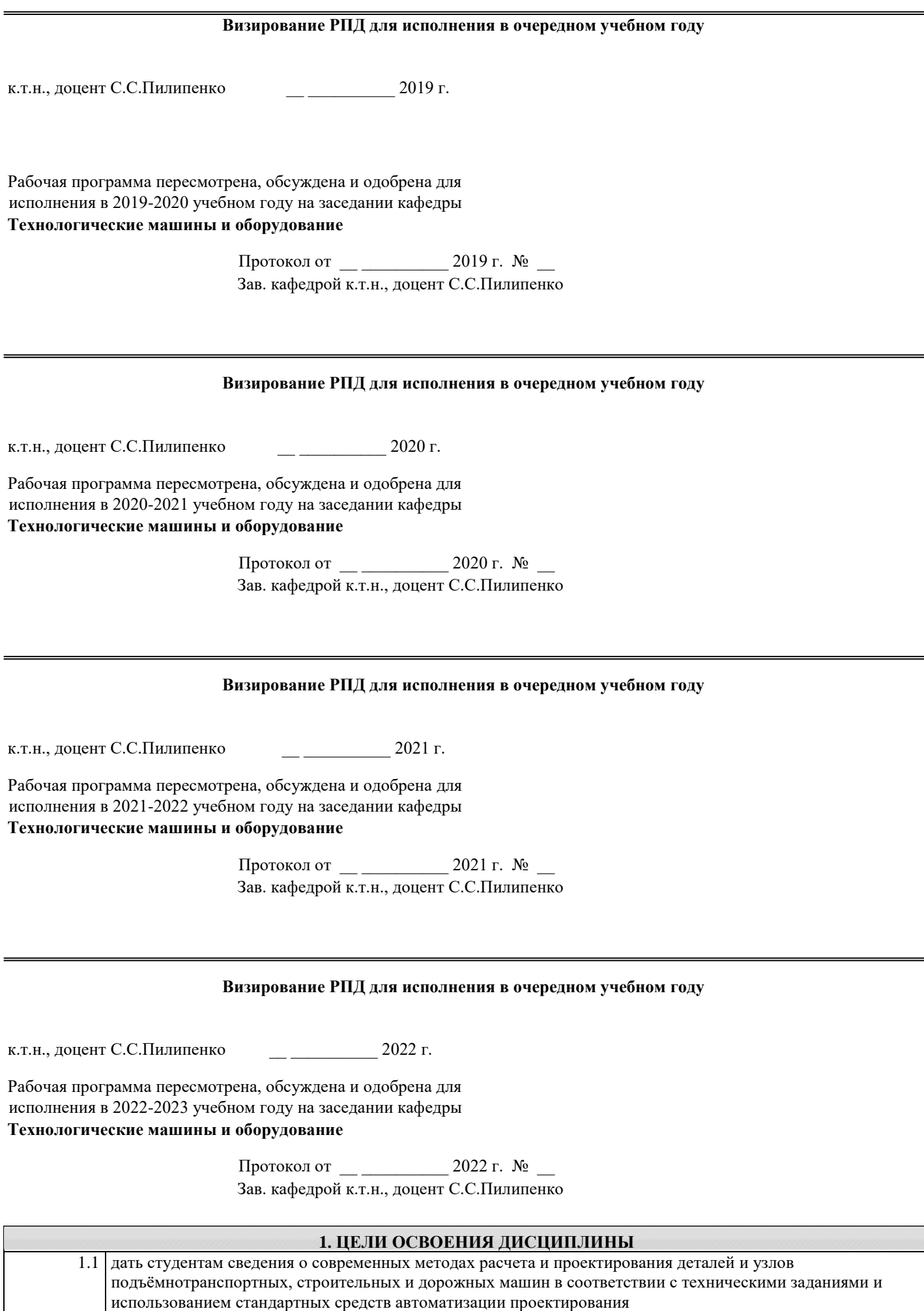

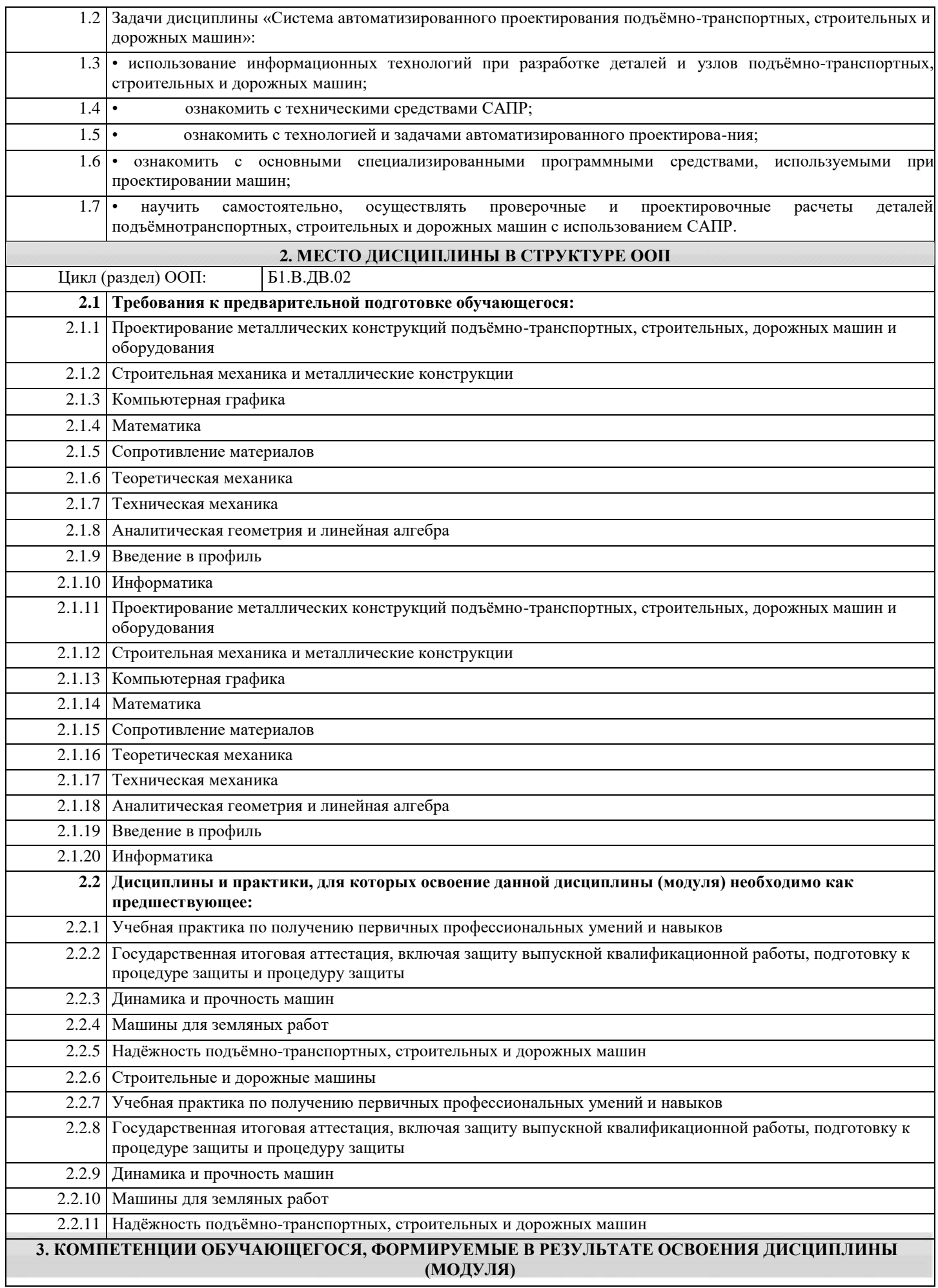

#### 2.2.12 Строительные и дорожные машины

**ОПК-7: способностью решать стандартные задачи профессиональной деятельности на основе информационной и библиографической культуры с применением информационно-коммуникационных технологий и с учетом основных требований информационной безопасности Знать:** Уровень 1 основные цели, задачи и перспективы автоматизированного проектирования ПТ,СДМиО **Уметь:** Уровень 1 использовать основы информационной и библиографической культуры с применением информационнокоммуникационных технологий для рационального и целесообразного практического их использования с целью расчетов и проектирования типовых механизмов машин узлов и деталей машин **Владеть:** Уровень 1 пакетами прикладных программ для рационального и целесообразного практического их использования с целью расчетов и проектирования типовых механизмов машин узлов и деталей машин, методикой сбора и анализа исходных информационных данных для расчета и проектирования типовых механизмов машин узлов и деталей машин с применением прикладных **ПК-4: способностью в составе коллектива исполнителей участвовать в разработке конструкторско-технической документации новых или модернизируемых образцов наземных транспортно-технологических машин и комплексов Знать:** Уровень 1 основные цели, задачи и перспективы автоматизи-рованного конструирования деталей наземных транспортно-технологических машин и комплексов **Уметь:** Уровень 1 использовать пакеты прикладных программ для участия в разработке конструкторско-технической документации **Владеть:** Уровень 1 навыками работы в пакетах прикладных программ для рационального и целесообразного практического их использования с целью расчетов и проектирования типовых механизмов машин узлов и деталей наземных транспортно-технологических машин и комплексов **В результате освоения дисциплины обучающийся должен 3.1Знать:** 3.1.1основные цели, задачи и перспективы автоматизированного проектирования ПТ,СДМиО **3.2Уметь:** 3.2.1использовать основы информационной и библиографической культуры с применением информационнокоммуникационных технологий для рационального и целесообразного практического их использования с целью расчетов и проектирования типовых механизмов машин узлов и деталей машин; использовать пакеты прикладных программ для участия в разработке конструкторско-технической документации **3.3Владеть:** 3.3.1пакетами прикладных программ для рационального и целесообразного практического их использования с целью расчетов и проектирования типовых механизмов машин узлов и деталей машин, методикой сбора и анализа исходных информационных данных для расчета и проектирования типовых механизмов машин узлов и деталей машин с применением прикладных;навыками работы в пакетах прикладных программ для рационального и целесообразного практического их использования с целью расчетов и проектирования типовых механизмов машин узлов и деталей наземных транспортно-технологических машин и комплексов **4. СТРУКТУРА И СОДЕРЖАНИЕ ДИСЦИПЛИНЫ (МОДУЛЯ) Код занятия Наименование разделов и тем /вид занятия/ Семестр / Курс Часов Компетенции Литература Инте ракт. Примечание Раздел 1. Основы автоматизированного конструирования подъемнотранспортных, строительных и дорожных машин** 1.1 Автоматизированное проектирования Основные понятия /Лек/  $3 \mid 2 \mid$  OTIK-7 TIK4  $\mid$  J11.1 J11.2 Л1.3 Л1.4 Л1.5Л2.1  $\Pi$ ? Л2.3Л3.1 Л3.2  $\Omega$ 

Э1 Э2

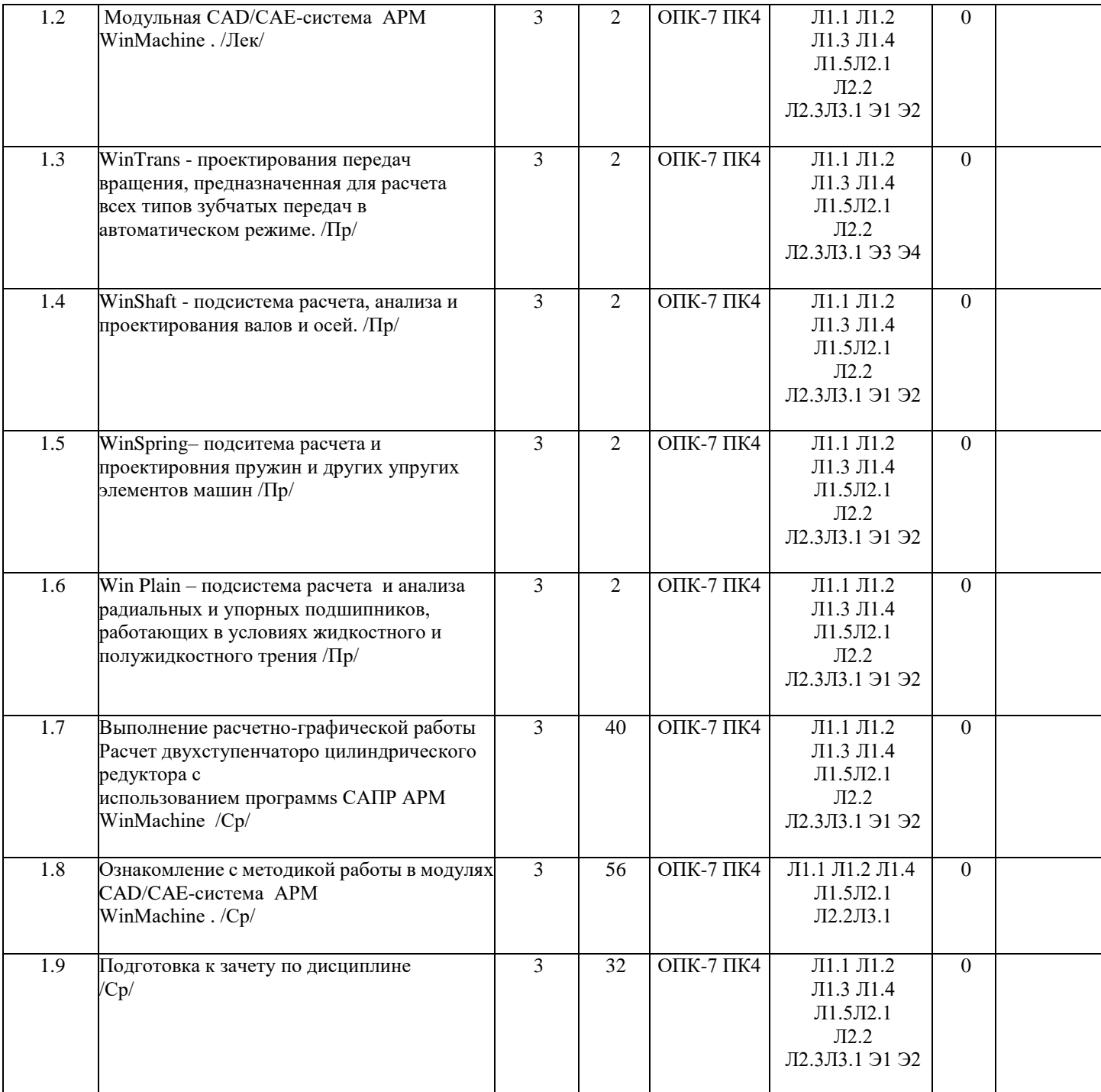

## **5. ФОНД ОЦЕНОЧНЫХ СРЕДСТВ**

#### **5.1. Контрольные вопросы и задания**

СПИСОК КОНТРОЛЬНЫХ ВОПРОСОВ К ЭКЗАМЕНУ И ЗАЧЕТУ:

1. Основные понятия о системах автоматизированного проектирования .

2. Применение ЭВМ для автоматизации проектирования<br>3. В Применение ЭВМ для автоматизации технологическ

3. 3.Применение ЭВМ для автоматизации технологической подготовки производства автомобилей 4. Структурная схема САПР.

- 5. Общие сведения о функциональной и обеспечивающей частях САПР.
- 6. Классификация САПР в зависимости от структуры и решаемых задач.
- 7. Методы решения задач оптимизации.
- 8. Программное обеспечение. Операционные системы , общие сведения о файловой системе.

9. Программы, обеспечивающие функционирование и взаимодействие уст-ройств системы.

10. Информационное обеспечение. Организация банков данных.

11. Лингвистическое обеспечение САПР. Языки программирования и проектирования. Языки машинной графики.

12. Технические средства. Технические характеристики современных ЭВМ.

13. Алгоритмизация расчетов основных узлов и систем автомобиля. Методология принятия базовых проектных решений.

14. Задачи, решаемые в рамках систем, методы решения.

15. Технический состав систем, алгоритмическое и программное обеспечение, средства общения пользователя с системой.

16. Существующие САПР агрегатов. Технический состав систем. Алгоритмическое и программное обеспечение. Средства общения пользователя с системой.

17. История развития инженерного проектирования. Ее основные этапы. Ин-формационные революции и их влияния на инженерное проектирование.

18. Процесс проектирования с точки зрения различных подходов (информационного, теории принятии решений, теории управления).

19. Методология проектирования, ее роль на современном этапе развития инженерного проектирования.

20. Основные понятия инженерного проектирования (алгоритм и этап проектирования, проектные решение, процедура и операция). Основные задачи методологии проектирования.

21. Понятия автоматизированной и автоматической системы. Автоматизиро-ванное проектирование (АП).

Распределение функций между человеком и ЭВМ при АП. Понятия АСП и САПР.

22. Предпосылки возникновения, история и перспективы развития САПР.

23. Основные принципы создания САПР. Виды обеспечения АП.

24. Задачи классификации САПР. Признаки классификации и классификационные группы САПР.

25. САПР, как элемент комплекса автоматизированных систем, обеспечиваю-щих создание ТС.

26. Структура программного обеспечения САПР. Основные компоненты общего и специального программного обеспечения.

27. Основные принципы разработки ПО САПР. Подходы к созданию общего ПО САПР.

28. Понятие и виды моделирования. Требования к математическим моделям.

29. Общая классификация математических моделей.

30. Математические модели, используемые для отображения различных гео-метрических свойств проектируемого объекта.

31. Последовательность (этапы и операции) проектируемого объекта. Стадии формирования ММ (описательная, прогностическая и оптимизационная модели).

32. Процессы и состояния объектов, моделируемые на микроуровне. Математическое представление моделируемых объектов на микроуровне.

33. Представление объектов математическими моделями на макроуровне. Базовые элементы, фазовые переменные и уравнения, описывающие объект на макроуровне.

34. Основные подсистемы проектируемого объекта на макроуровне. Значение аналогий между системами различной физической природы при создании программных комплексов САПР.

35. Последовательность получения ММ на макроуровне. Эквивалентные схемы (последовательность и принципы построения, условные обозначения). Виды связей между подсистемами ПО.

36. Область применения моделирования на метауровне. Основные подходы, применяемые при моделировании на метауровне. Функциональное моделирование (принципы, допущения, ограничения).

- 37. Представление объектов моделями систем массового обслуживания. Виды моделей и область их применения.
- 38. Обзор современных автоматизированных систем проектирования.

39. Обзор современных CAE-систем.

40. Обзор современных CAD/CAM-систем

#### **5.2. Темы письменных работ**

Расчетно-графическая работа Расчет двухступенчаторо цилиндрического редуктора с использованием программs САПР APM WinMachine

#### **5.3. Фонд оценочных средств**

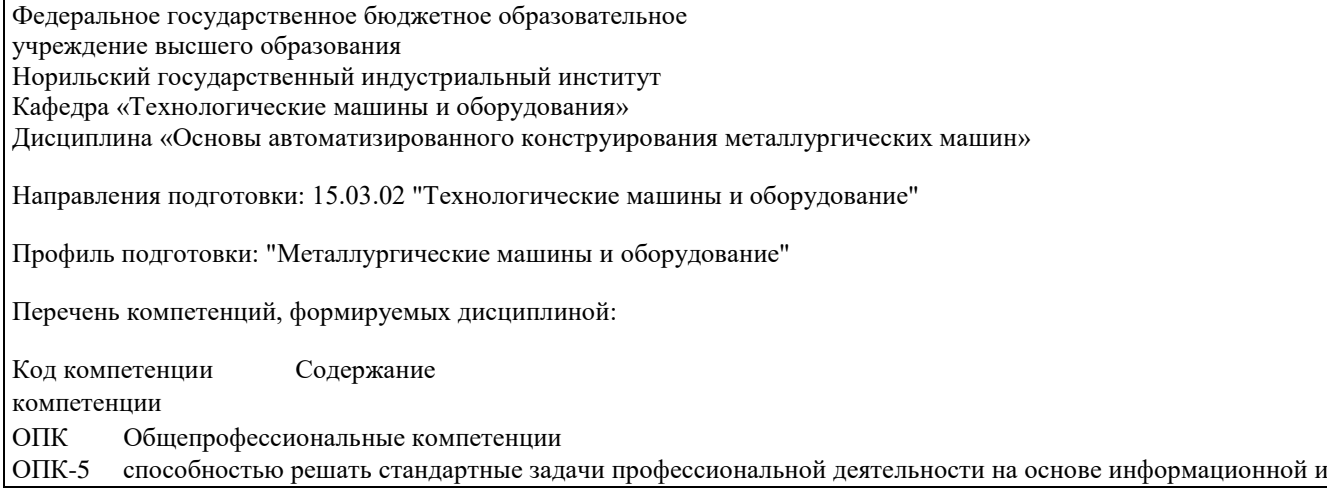

библиографической культуры с применением ин-формационно-коммуникационных технологий и с учетом основных требований информационной безопасности. Базовый знать основные цели, задачи и перспективы автоматизированного конструирования деталей металлургических машин, уметь использовать основы информационной и библиографической культуры с при-менением информационнокоммуникационных технологий для рационального и целесообразного практического их использования с целью расчетов, и проек-тирования типовых механизмов машин узлов и деталей машин. влалеть пакетами приклалных программ лля ранионального и нелесообразного практи-ческого их использования с нелью расчетов, и проектирования типовых меха-низмов машин узлов и деталей машин методикой сбора и анализа исходных информационных данных для конструирования и проектирования типовых механизмов машин узлов и деталей машин с применением прикладных программ. Продвинутый знать способы и методы решения стандартных задач профессиональной деятельно-сти; основные требования информационной безопасности; классификацию и способы защиты от компьютерных вирусов.

уметь получать информацию из различных источников; применять знания смежных дисциплин при решении стандартных задач профессиональной деятельности; выбирать и устанавливать программное обеспечение для защиты данных на компьютере.

владеть методами решения стандартных задач профессиональной деятельности на ос-нове информационной и библиографической применением инфор-мационно-коммуникационных культуры технологий:  $\mathbf c$ информационнокоммуникационными технологиями; требованиями информационной безопас-ности. Высокий знать основные этапы расчетов при конструировании и проектирования типовых механизмов машин узлов и деталей машин с использованием технической литературы, информационных технологий, баз данных с применением САП.

уметь работать с сервисным и антивирусным ПО; выбирать и устанавливать про-граммное обеспечение для защиты данных на компьютере, проводить расчеты деталей и узлов машин по основным определяющим критериям работоспособности; подбирать программы САП для выполнения проектов.

влалеть методикой выполнения стандартных расчетов при профессиональной деятель-ности на основе информационной и библиографической культуры с примене-нием информационно-коммуникационных технологий и базовыми навыками защиты информации на компьютере; навыками использования баз данных.

ПК Профессиональные компетенции

ПК-5 способностью принимать участие в работах по расчету и проектированию леталей и узлов машиностроительных конструкций в соответствии с техническими заданиями и использованием стандартных средств автоматизации проектировании. Базовый знать основные этапы расчетов при конструировании и проектировании типовых механизмов машин узлов и деталей машин с использованием технической литературы, информационных технологий, баз данных.

уметь использовать пакеты прикладных программ вычислений на ЭВМ для рацио-нального и целесообразного практического их использования с целью расчетов, и проектирования типовых механизмов машин узлов и деталей машин. владеть методикой сбора и анализа исходных информационных данных для расчета при конструировании и проектировании типовых механизмов машин узлов и деталей машин с применением прикладных программ. Продвинутый знать критерии работоспособности и методы расчета механических передач, а также деталей вращательного движения; теорию совместной работы и методы расчета соединений узлов и деталей изделий машиностроения при использовании САП. уметь проводить расчеты механических передач, а также деталей вращательного движения; теорию совместной работы и методы расчета соединений узлов и деталей изделий машиностроения при использовании САП.

владеть навыками автоматизированного конструирования типовых деталей, их соеди-нений; механических передач, подшипниковых узлов, приводных муфт, рам, станин, корпусных деталей, передаточных механизмов. Высокий знать методики расчета механических передач, а также деталей вращательного дви-жения; теорию совместной работы и методы расчета соединений узлов и дета-лей изделий машиностроения с применением САП, новые ГОСТЫ и другие стандарты уметь проводить расчеты деталей и узлов машин по основным определяющим крите-риям работоспособности; подбирать программы САП для выполнения проек-тов.

владеть навыками использовать стандарты и другую нормативную документацию для расчетов и конструирования типовых деталей, их соединений; механических передач, подшипниковых узлов, приводных муфт, рам, станин, корпусных де-талей, передаточных механизмов, с применением САП.

#### ОЦЕНОЧНОЕ СРЕДСТВО

(тестирование) Контро-лируе-мая ком-петенция Вариант 1 1. Какое определение понятия "проектирование" Вы считаете пра-вильным? 1. Совокупность работ, включающих расчеты и моделирование;  $\overline{2}$ . Совокупность работ, направленных на получение принципиаль-ного решения или облика будущего изделия; 3. Совокупность работ, имеющих целью создание, преобразование и представление в принятой форме образа некоторого еще не существую-щего объекта;  $\overline{4}$ Совокупность работ, имеющих целью обосновать принятые кон-структивные решения. ОПК-5, ПК-5  $\overline{2}$ . Верным является выражение:  $\mathbf{1}$  $2^{1}$ Информационные технологии это составная часть САПР  $\overline{3}$ . Информационные технологии и САПР это два самостоятельных и независимо существующих явлений  $\overline{4}$ . САПР это один из объектов информационных технологий ОПК-5, ПК-5 5. Что такое автоматизированное проектирование технического объ-екта? Это процесс создания описания, необходимого для построения в заданных условиях еще не существующего 1. объекта, на основании пер-вичного описания этого объекта.  $\overline{2}$ . Это процесс создания описания, необходимого для построения в заданных условиях еще не существующего объекта, на основании пер-вичного описания этого объекта, осуществляемый человеком. Это процесс создания описания, необходимого для построения в заданных условиях еще не существующего 3. объекта, на основании пер-вичного описания этого объекта, осуществляемый путем взаимодействия человека и ЭВМ.  $\overline{4}$ . Это процесс создания описания, необходимого для построения в заданных условиях еще не существующего объекта, на основании пер-вичного описания этого объекта, осуществляемый только ЭВМ без не-посредственного участия человека. ОПК-5. ПК-5 Перечень каких программ входит в состав машиностроительной системы автоматизированного проектирования 5. КОМПАС КОМПАС-ГРАФИК, КОМПАС-3D, КОМПАС-SHAFT, КОМПАС-SPRING, КОМПАС-VIEWER, КОМПАС- $\mathbf{1}$ . APL.  $\overline{2}$ . КОМПАС-ГРАФИК, КОМПАС-3D, КОМПАС-SHAFT, КОМПАС-SPRING, КОМПАС-VIEWER, КОМПАСАВТОПРОЕКТ. КОМПАС-ГРАФИК, КОМПАС-3D, КОМПАС-SHAFT, КОМПАС-SPRING, КОМПАС-VIEWER, 3. КОМПАСШТАМП.  $\overline{4}$ . КОМПАС-ГРАФИК, КОМПАС-3D, КОМПАС-SHAFT, КОМПАС-SPRING, КОМПАС-VIEWER, КОМПАС-ВЕРТИКАЛЬ. O $\Pi$ K-5,  $\Pi$ K-5 Аббревиатурой CAD обозначаются: 5.  $\overline{1}$ . Средства собственно проектирования  $2^{\circ}$ Средства инженерного анализа 3. Геоинформационные системы ОПК-5, ПК-5 6. В чем заключается основное функциональное предназначение Па-нели свойств системы КОМПАС З Опри создании в ней любого ти-пового документа?  $\mathbf{1}$ . В управлении ходом выполнения той или иной команды системы. 2. В отображении различных подсказок, сообщений и запросов сис-темы в процессе работы. 3. В отображении параметров текущего состояния активного доку-мента системы. В отображении, вводе и редактировании параметров команды в процессе ее выполнения. ОПК-5, ПК-57. 4. Аббревиатурой САЕ обозначаются: Средства собственно проектирования.  $\mathbf{1}$ .  $2^{\circ}$ Средства инженерного анализа.  $\overline{3}$ . Геоинформационные системы.  $\overline{4}$ . Средства подготовки автоматизированного производства. ОПК-5, ПК-5 8. Локальные вычислительные сети относится к 1. Математическому обеспечению САПР.  $\overline{2}$ . Информационному обеспечению САПР. 3. Программному обеспечению САПР. 4. Техническому обеспечению САПР. ОПК-5, ПК-5 9. Расчетный модуль APM Slieder относится к средствам  $\overline{1}$ .  $CAD: 2.$ CAM.  $\overline{3}$ .  $CAE:$  $\overline{4}$ . **РDM. ОПК-5, ПК-5**  $10.$ Для определения в Компас 3D параметров чертежа необходимо воспользоваться панелью 1. Вид.  $\overline{2}$ . Вставка. 3. Сервис.  $\overline{4}$ . Инструменты. ОПК-5, ПК-5

## 11. Прямая задача моделирования кинематики состоит в том, чтобы:

1. По известным усилиям и характеристикам приводов определить скорости и траектории движения элементов механизма;

2. По известной или заданной траектории и скорости движения од-ного из звеньев определить траектории и скорости остальных, а так же силовые характеристики приводов;

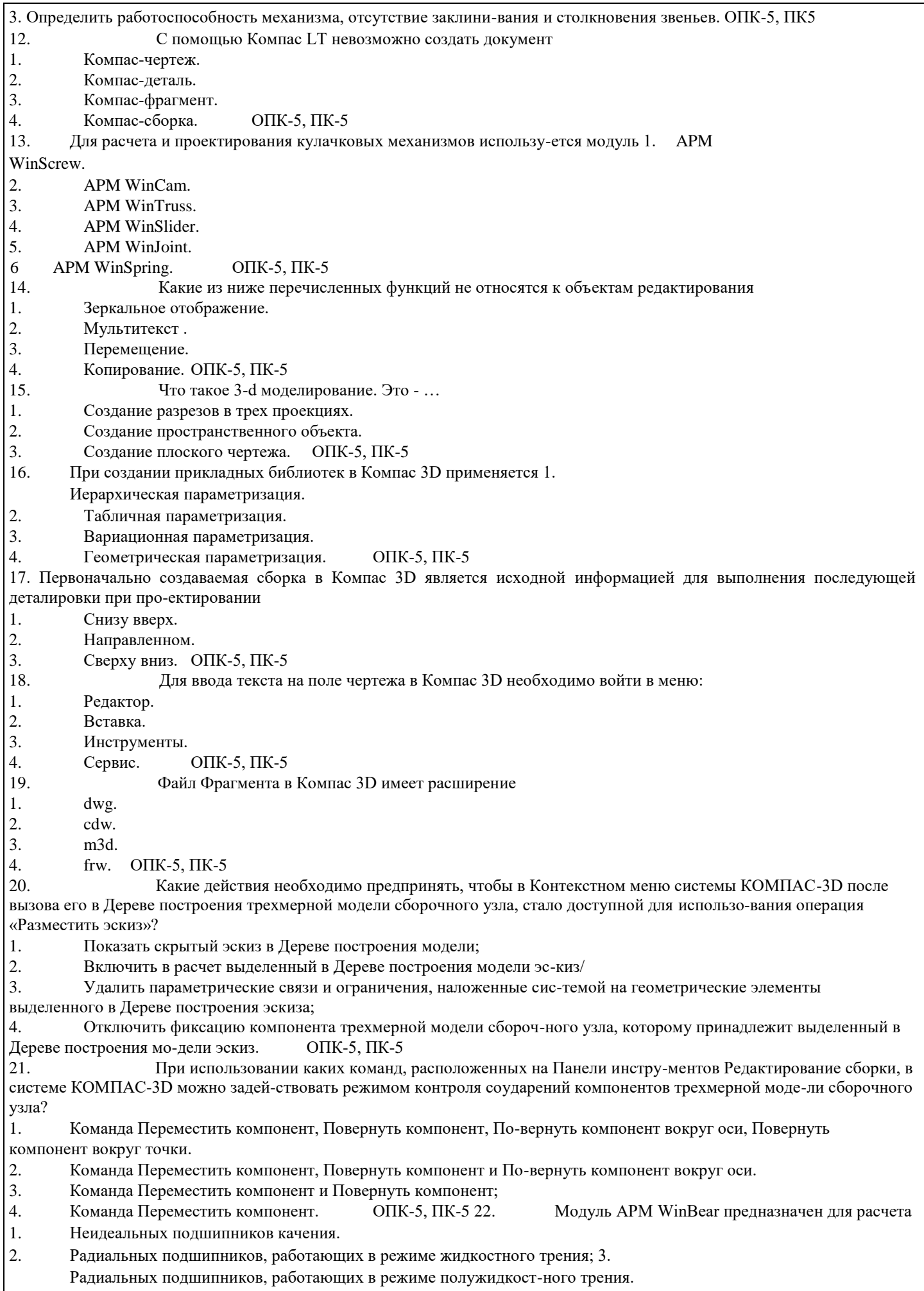

# 4. Упорных подшипников (подпятники), работающих в режиме жидкостного трения. ОПК-5, ПК-5 23. В системе КОМПАС 3D невозможно построение фаски:

Выберите несколько из 4 вариантов ответа:

1. По длине и углу

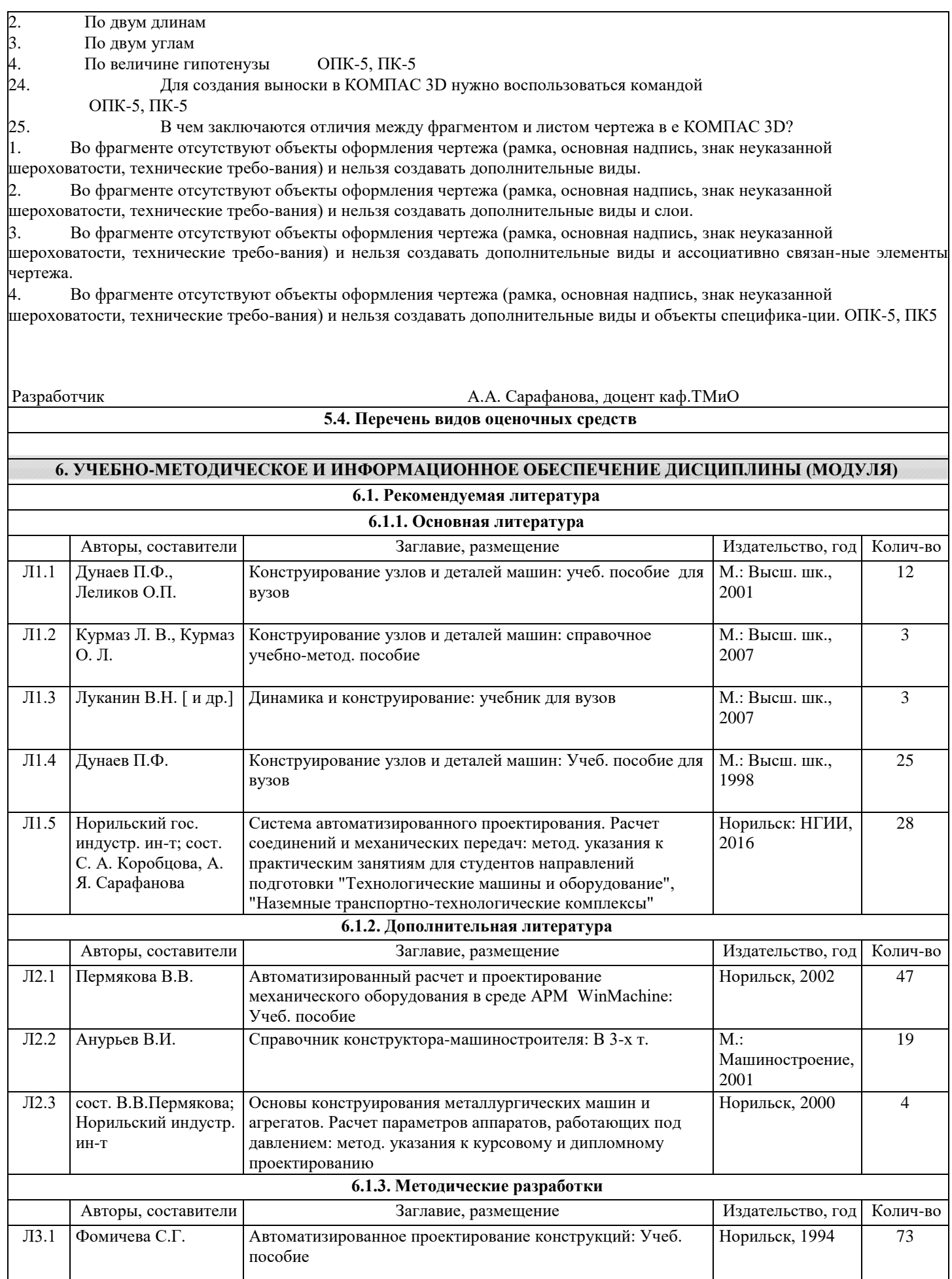

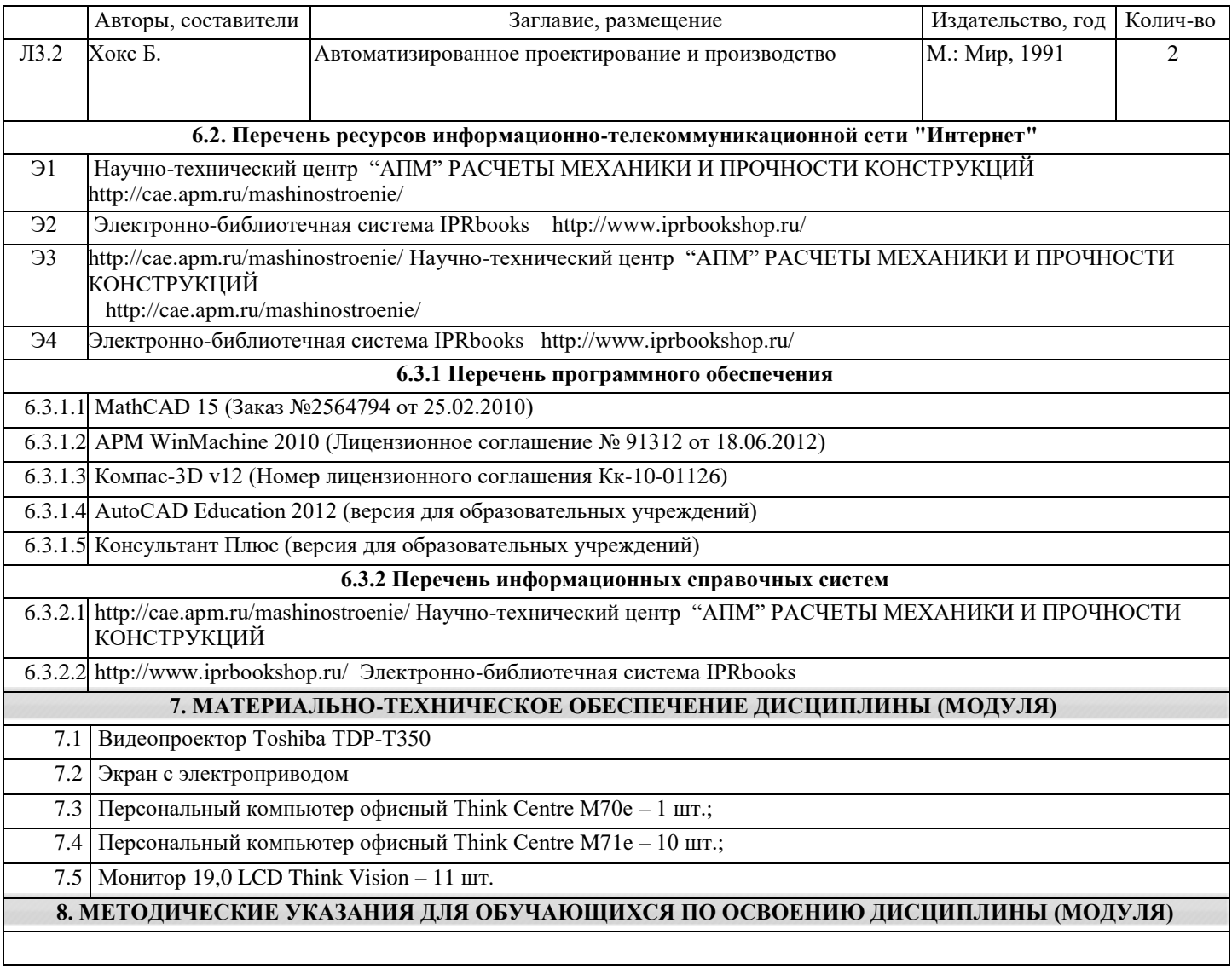